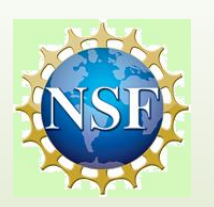

## Developing a Virtual Environment For Integration with Exoskeleton Arms

by: Ben Farley Advisor: Jacob Rosen SURF-IT 2009

can collide with collide with

forces

rather than speed

 $\blacksquare$ If not colliding:  $\mathsf{F}_{\mathsf{net}}$  =  $\mathsf{F}_{\mathsf{grav}}$ 

# | Baskin<br>| Engineering

The project revolves around <sup>a</sup> pair of exoskeleton arms The project revolves around pair of exoskeleton

The arms will be used in rehab for stroke patients inpatients

The goal is to make rehab more interesting and The■The goal is to make rehab more interesting and<br>appealing by creating games for patients to play

"To do so, I constructed a virtual environment using Coin3D in which movements of the actual exoskeleton Coin3D in arms move the arms of a simulated entity and allow the user to interact with the environment

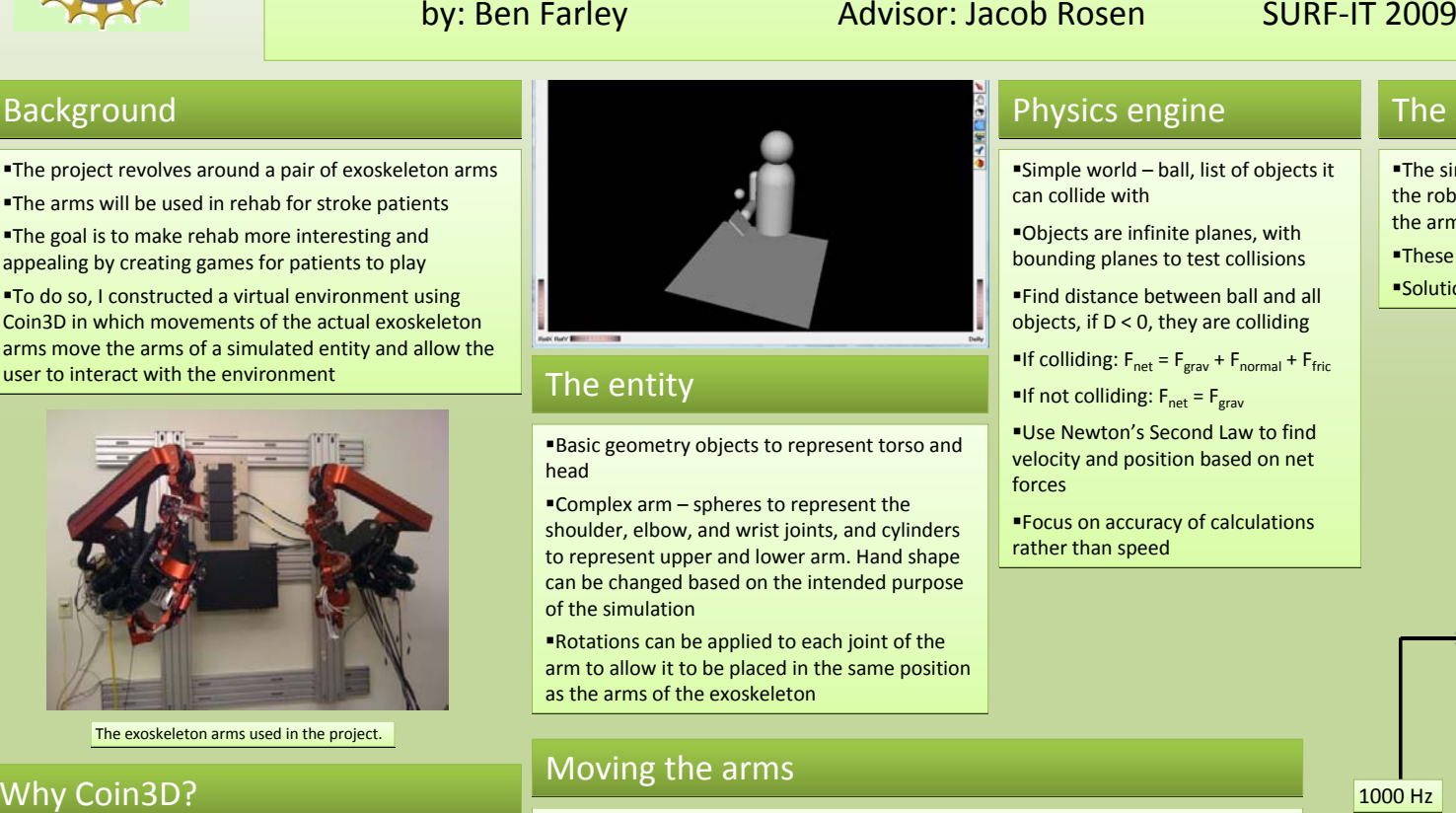

Previous work on the project had been done in Microsoft Previous work the project had been done in Microsoft Robotics Studio, but other researchers had used Coin3D for similar tasks with great success, so we decided to try the same. 

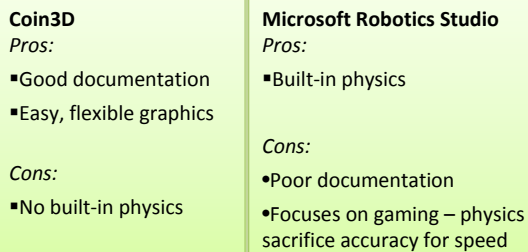

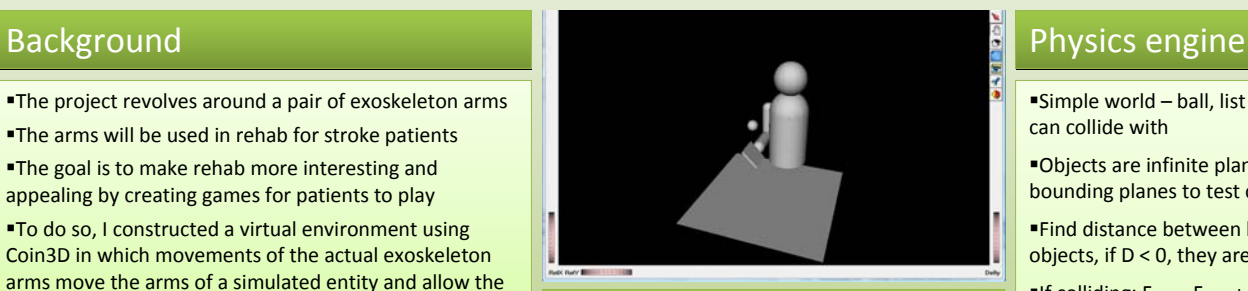

■Basic geometry objects to represent torso and<br>head head

■Complex arm – spheres to represent the shoulder, elbow, and wrist joints, and cylinders shoulder, elbow, and joints, and cylinders to represent upper and lower arm. Hand shape can be changed based on the intended purpose changed purpose of the simulation

Rotations can be applied to each joint of the arm to allow it to be placed in the same position as the arms of the exoskeleton■Rotations can be applied to each joint of the<br>arm to allow it to be placed in the same posit<br>as the arms of the exoskeleton

## Moving the arms

To make the virtual entity's arm mirror movements of the exoskeleton arms, the<br>program performs the following steps: program performs the following steps:

 $\blacksquare$ Connect to the arms using sockets

 $\textcolor{black}{\bullet}$ Periodically receive an array of bytes from the arms

 $\blacksquare$ Interpret the bytes as floats, which correspond to the seven joint angles of the arm

■Interpret the bytes as floats, which correspond to the seven joint angles of the<br>■Update the angles of our simulated entity based on the angles we've received

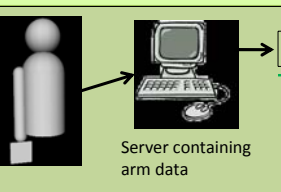

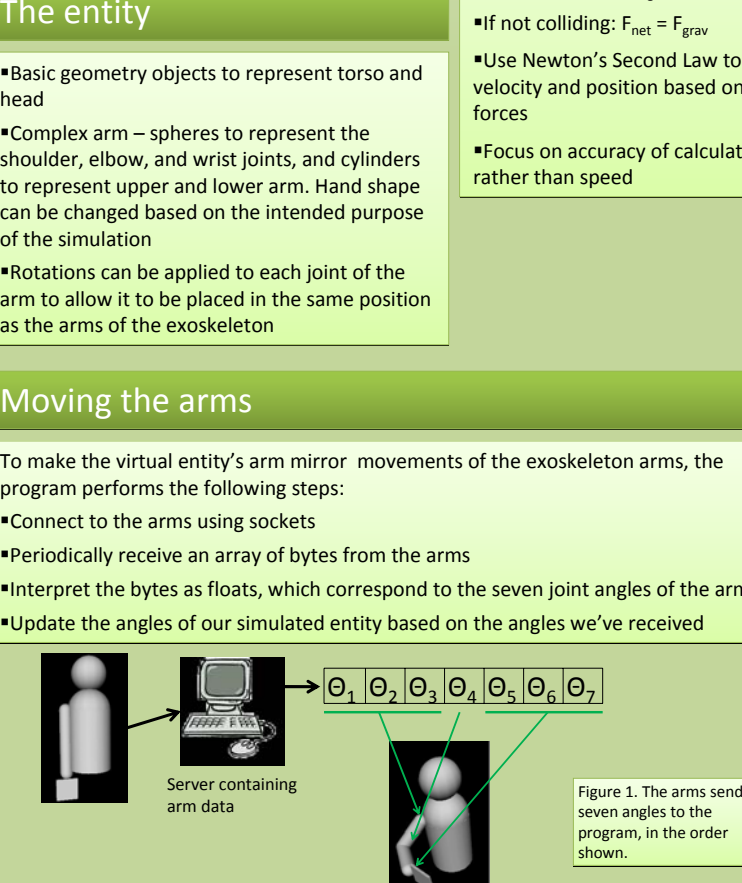

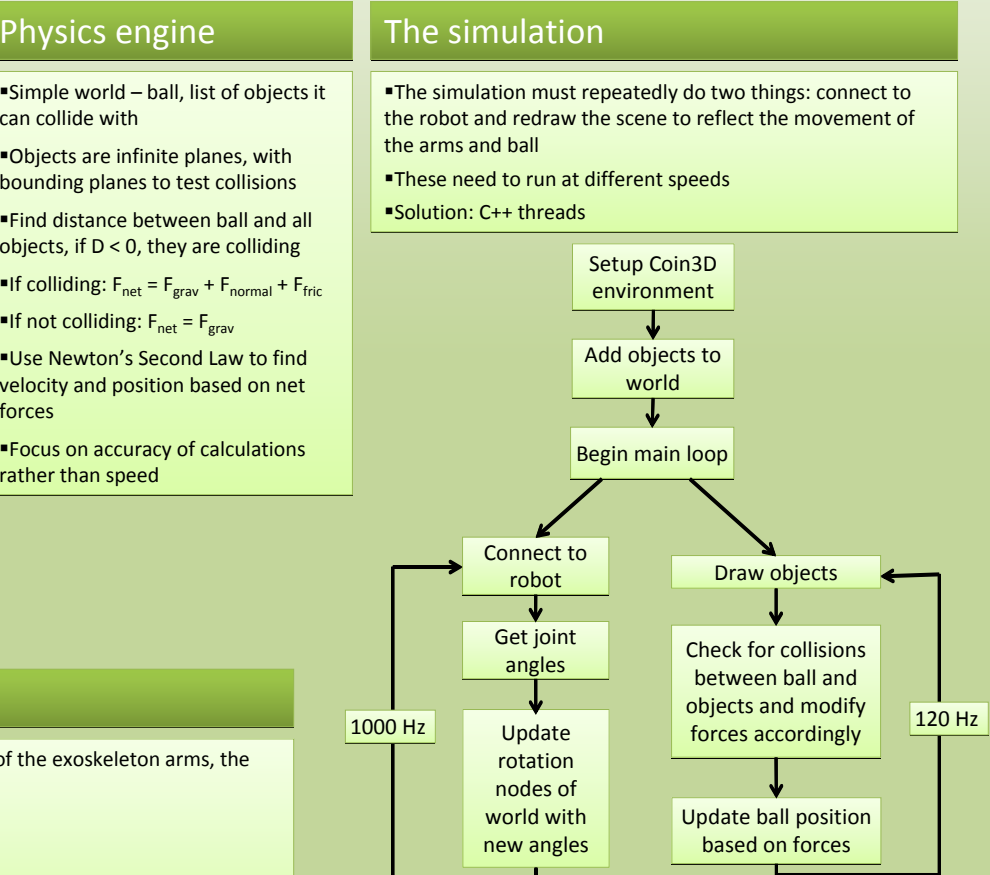

Figure 2. The flow of the program.

## Future work

- ■Improve accuracy of physics engine by modifying our<br>collision-detection algorithms collision‐detection algorithms
- $\blacksquare$ Add the ability to move a second arm
- Figure 1. The arms send<br>
seven angles to the<br> **Add the ability to move a second arm**<br> **acollection of games that rehab patients can play**<br> **almplement a collection of games that rehab patients can play**